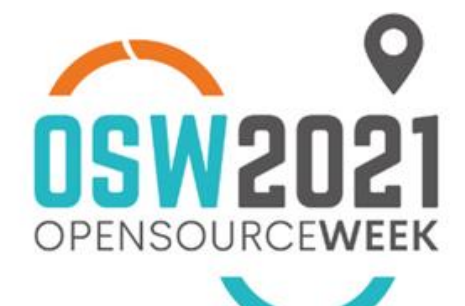

# Machine Learning in LogOs

**Enrico Polesel** System engineer, Seacom srl **#OSW2021** 

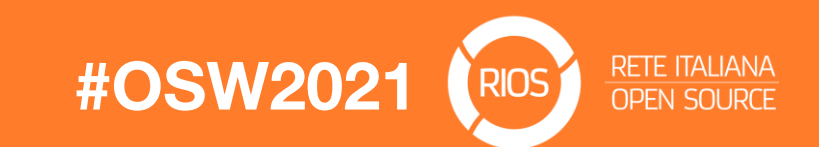

LogOs

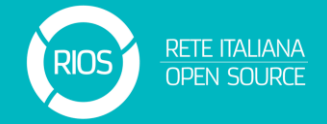

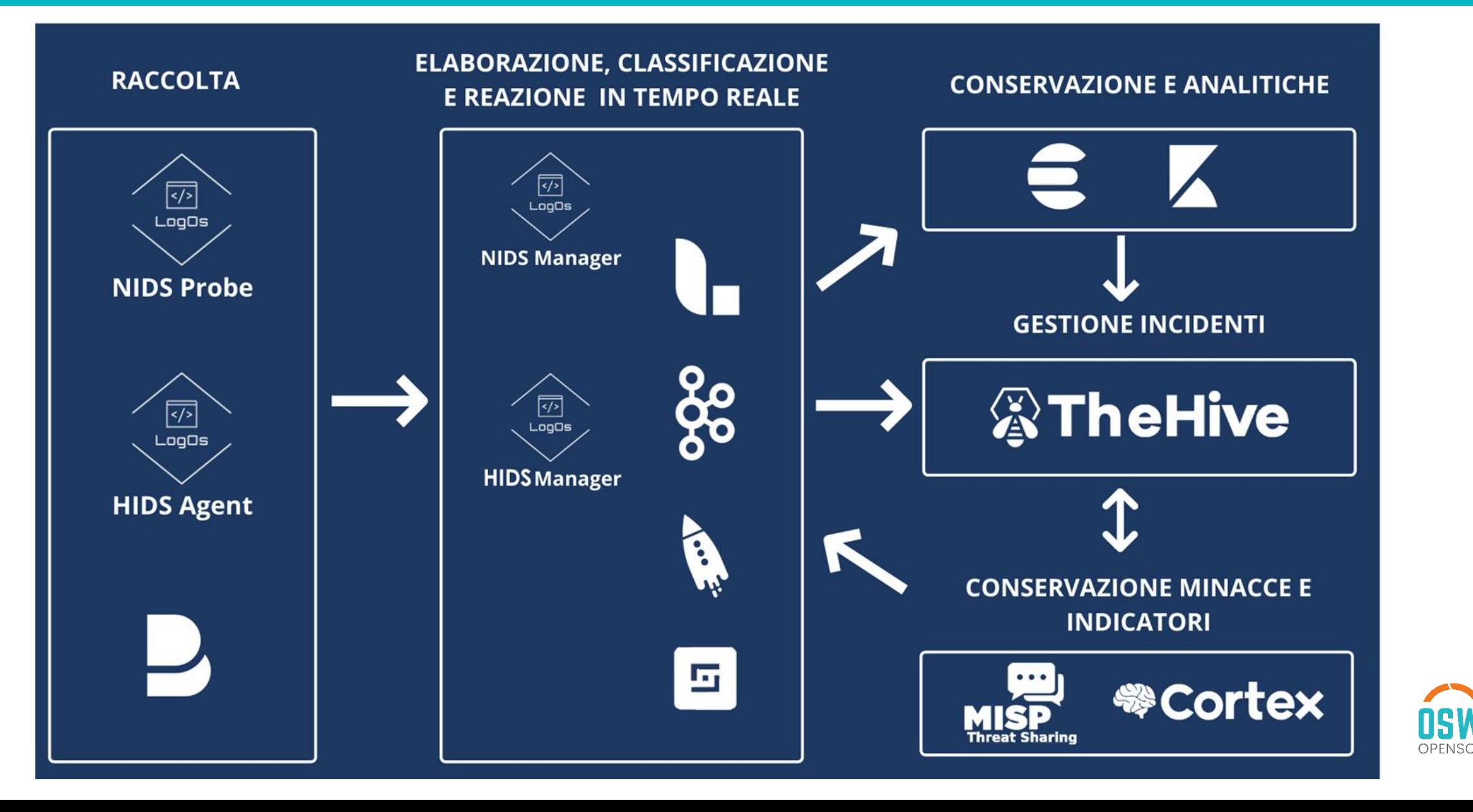

#### Eventi

Raccogliamo:

- log
- eventi applicativi
- modifiche dei file
- metriche
- risultati di scansioni e simili

Ma anche:

- dati di inventario
- dati di reputazione

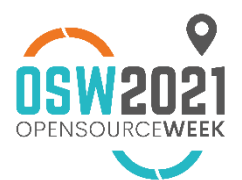

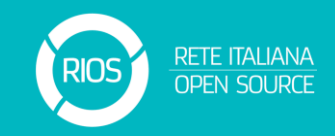

# Classificazione degli eventi

Dato **un evento** possiamo classificarlo in base:

- al significato semantico:
	- individuato malware
	- login fallito
	- login ok
	- aperta una nuova connessione TCP
- ai suoi campi "interni":
	- ruolo del server
	- tipo di utente
- ai suoi campi "esterni":
	- reputazione della sorgente

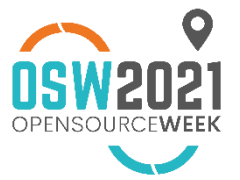

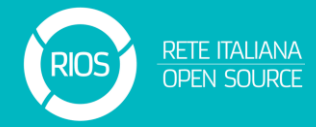

**Guardare un singolo evento non basta!**

Regole di correlazione, tipicamente sequenze di eventi:

- più di 5 eventi falliti
- più di 5 eventi falliti seguiti da un login OK
- connessioni verso porte non standard dopo un login
- più di 1000 query al database al secondo

Alcuni utilizzano **aggregazioni**

Molti sono basati su **soglie**

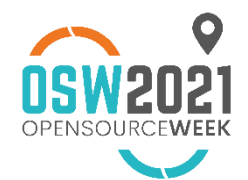

RETE ITALIANA

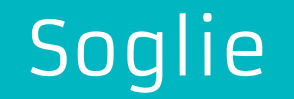

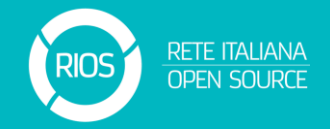

 $f(\{evento_i\}_i) > \lambda$ 

Falsi positivi

Falsi negativi

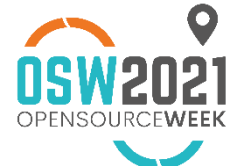

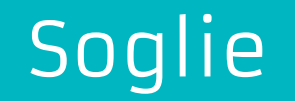

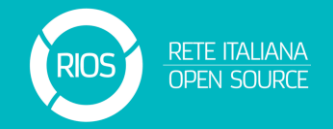

Soglie che vanno **scelte** e **mantenute**

 $f(\{evento_i\}_i) > \lambda$ 

Falsi positivi

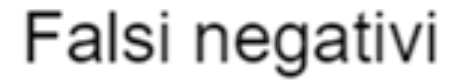

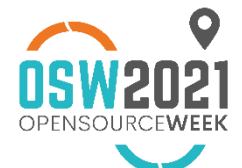

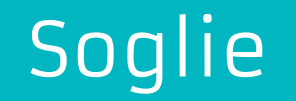

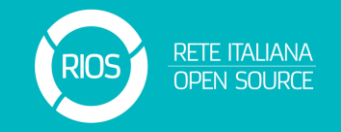

La soglia ottimale potrebbe dipendere da molti fattori come il **tipo di server** o l'**orario dell'evento**

 $f(\{evento_i\}_i) > \lambda$ 

Falsi positivi

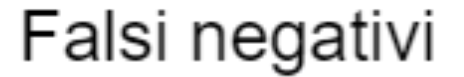

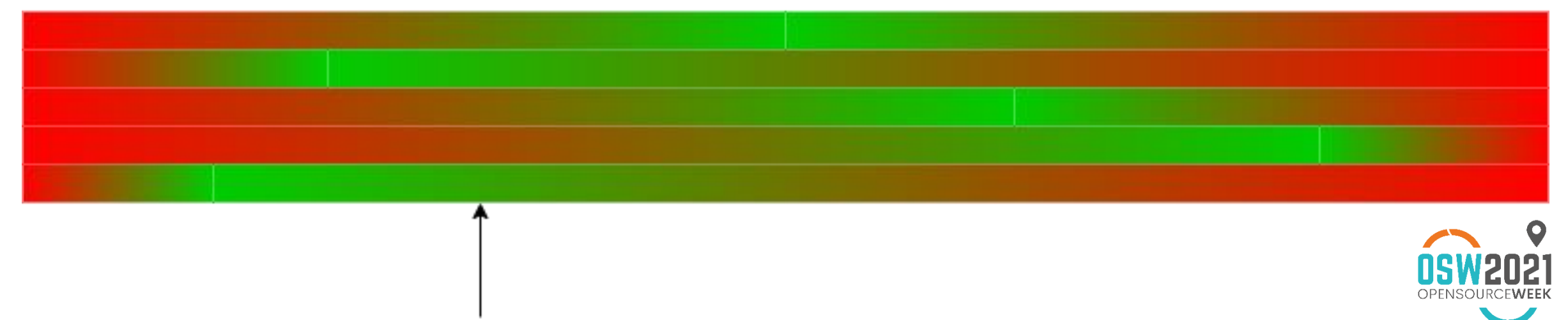

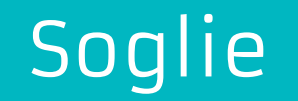

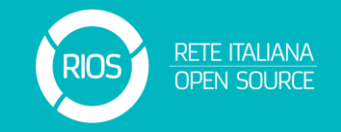

La soglia ottimale potrebbe dipendere da molti fattori come il **tipo di server** o l'**orario dell'evento**

$$
f(\{evento_i\}_i) > \lambda \ (time, server)
$$

Falsi positivi

Falsi negativi

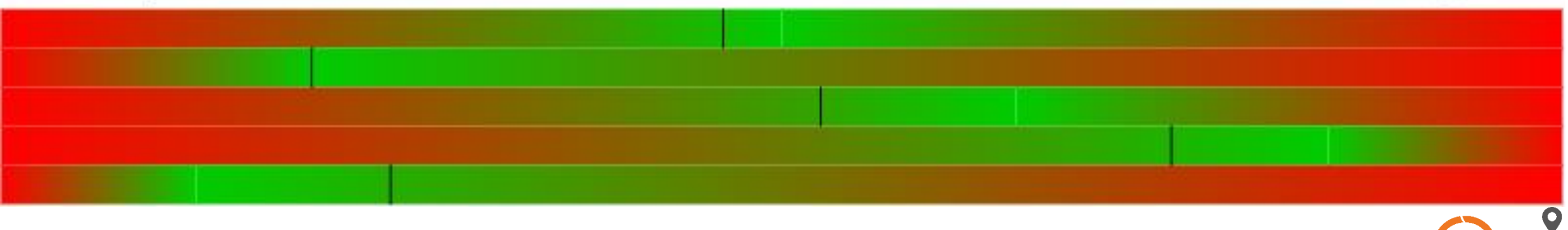

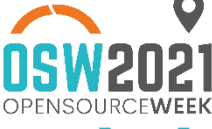

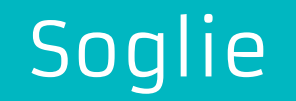

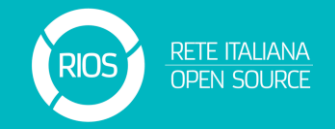

Ma potrebbe non essere **mantenibile**.

 $f(\{evento_i\}_i) > \lambda \ (time, server)$ 

Falsi positivi

Falsi negativi

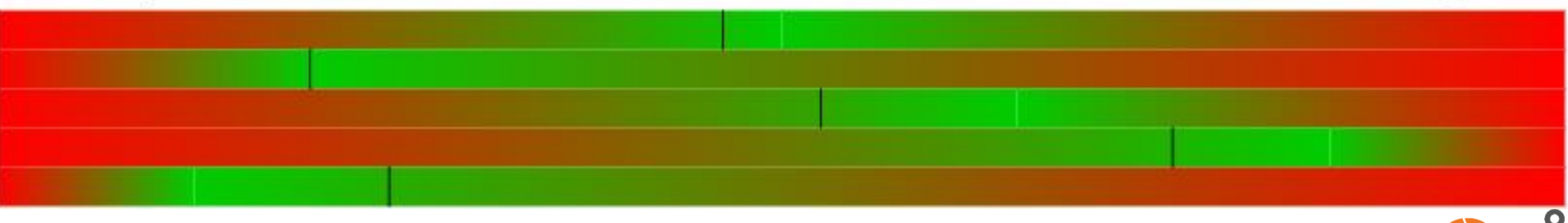

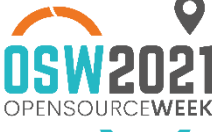

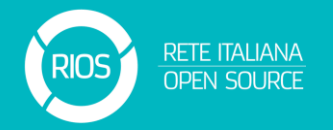

Vogliamo un sistema in grado di analizzare **automaticamente** il comportamento dei nostri sistemi (**machine learning**), creare un **modello** e avvertirci quando il comportamento non soddisfa tale modello (**anomaly detection**).

Con in machine learning definiamo:

- quale comportamento monitorare (e.g. numero login falliti)
- su quale entità aggregare i risultati (e.g. globale, oppure per utente)

In particolare non dobbiamo più definire manualmente le soglie e molte dipendenze (tra cui l'andamento temporale) viene riconosciuto automaticamente.

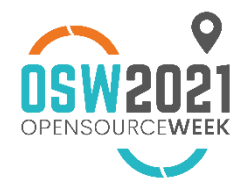

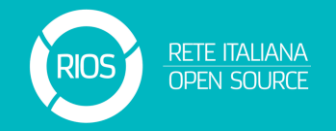

Quando usiamo delle aggregazioni su un criterio (e.g. per server) possiamo cercare anomalie:

- anomalia rispetto alla storia di tale chiave (e.g. un server cambia il comportamento rispetto **al proprio passato**)
- anomalia rispetto alle altre chiavi (e.g. un server si comporta in **modo diverso dagli altri**)

Il risultato in generale non sarà un booleano (vero/falso) ma un livello di gravità (quanto il dato di discosta dal modello).

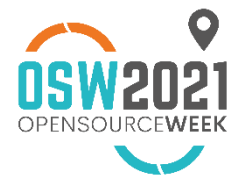

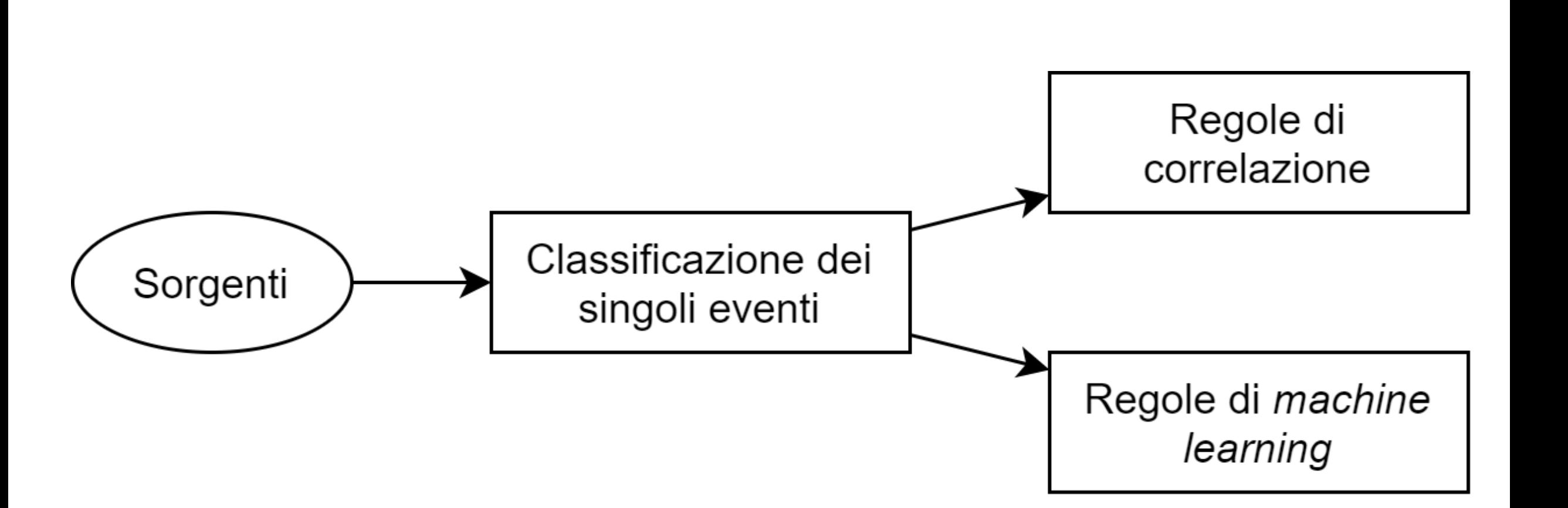

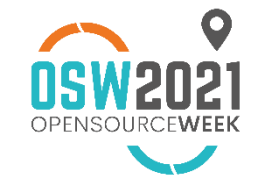

**RETE ITALIANA**<br>OPEN SOURCE

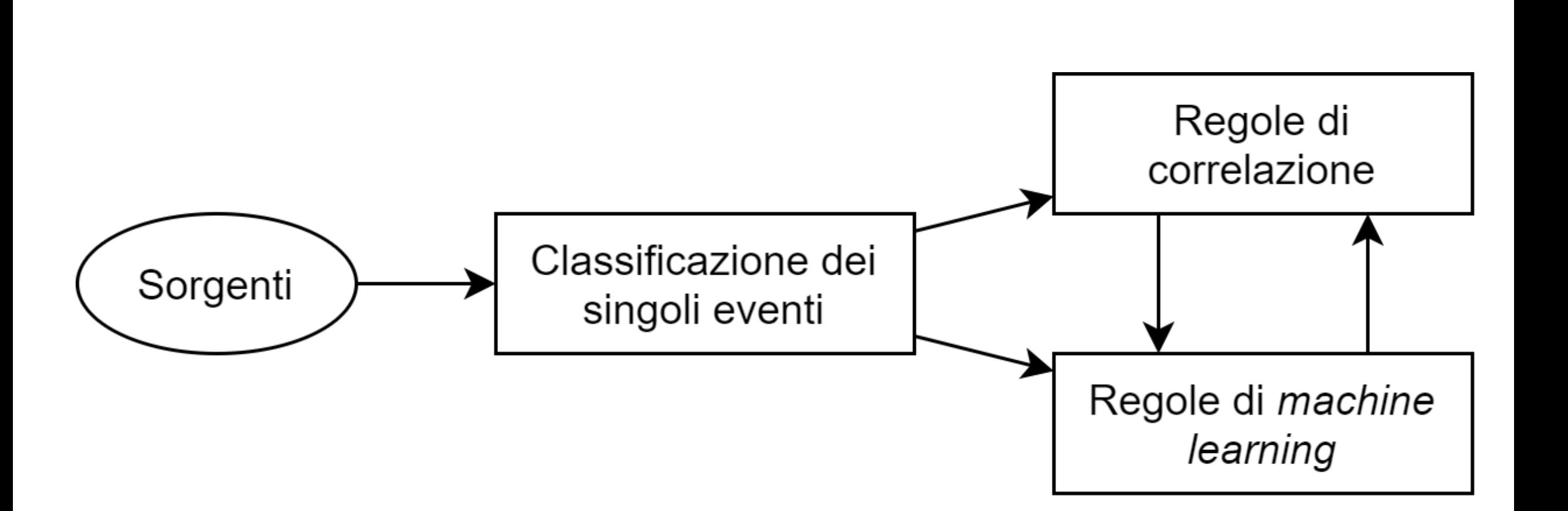

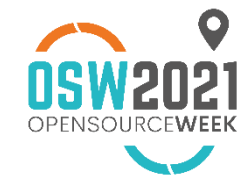

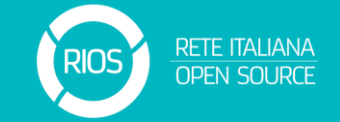

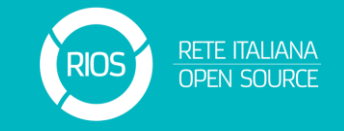

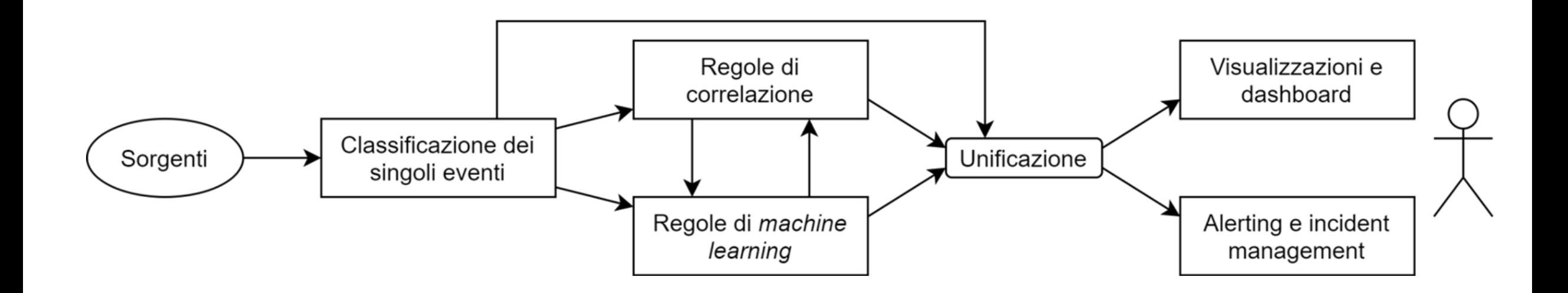

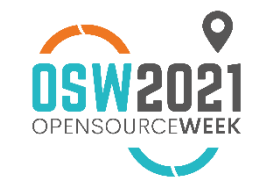

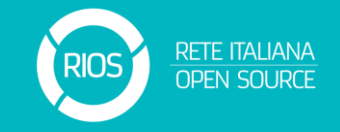

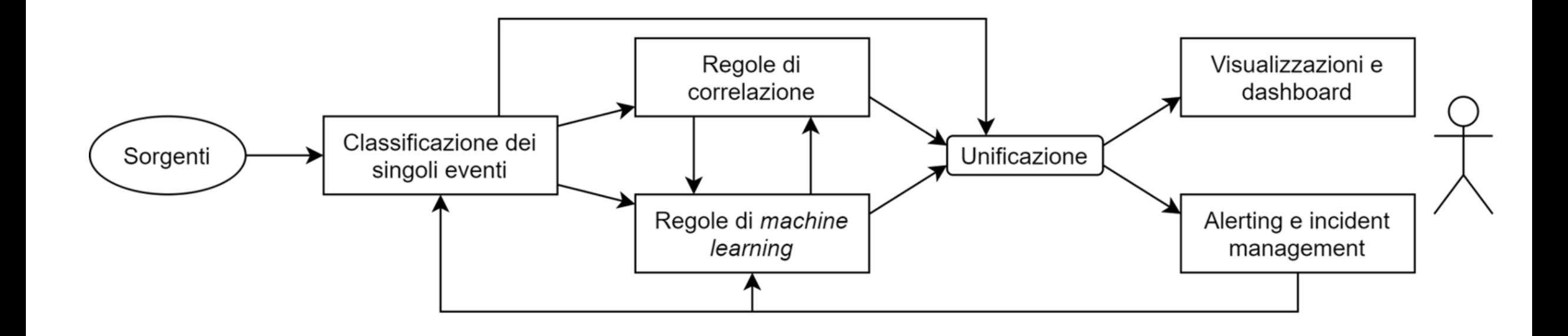

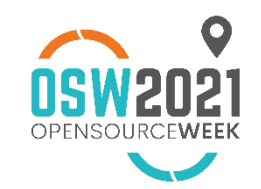

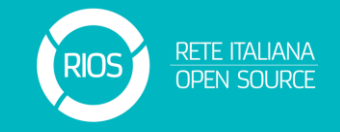

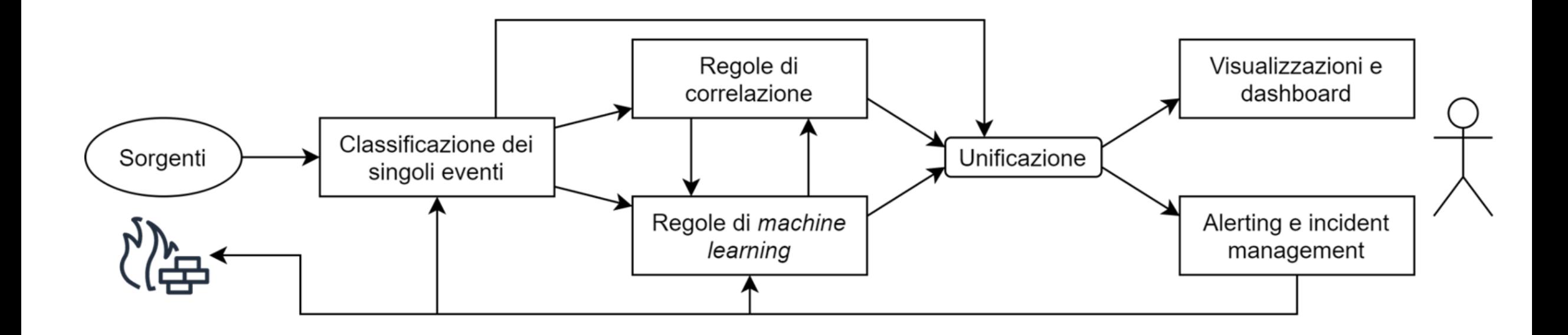

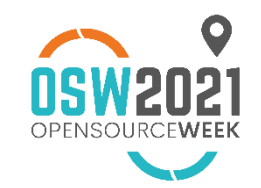

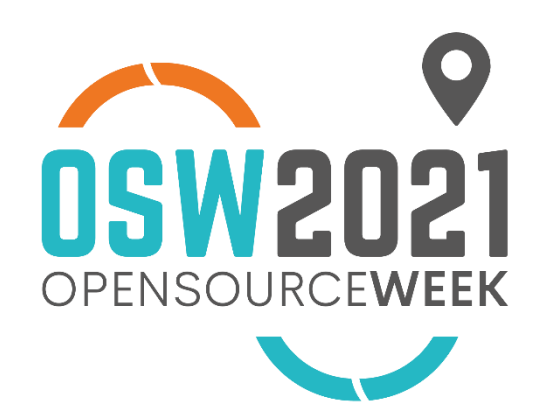

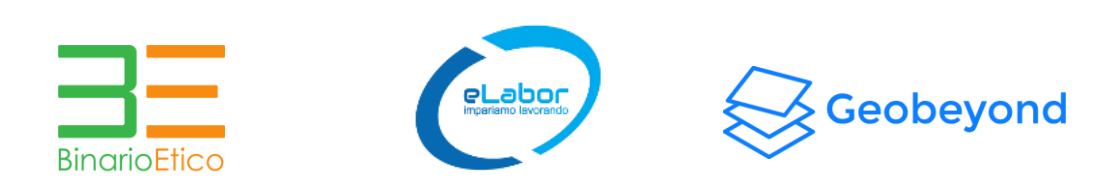

#### Grazie per l'attenzione!

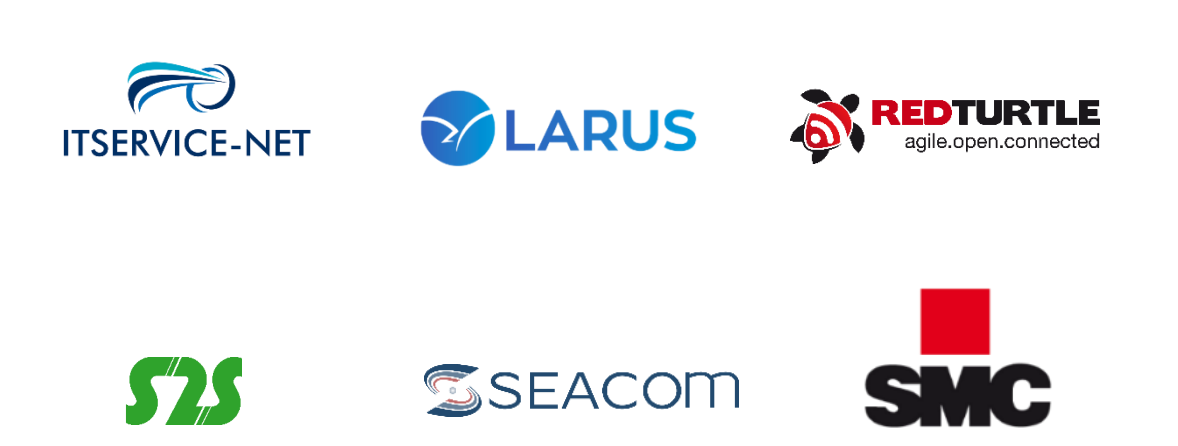

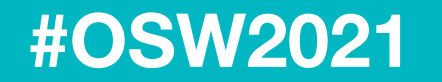

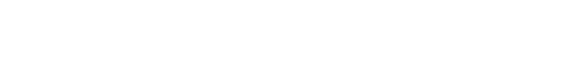

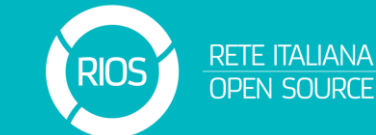

*http://www.reteitalianaopensource.net*